# **APPENDIKS B PERHITUNGAN NERACA PANAS**

### **A. Perhitungan Kebutuhan Bahan Baku Secara Teori**

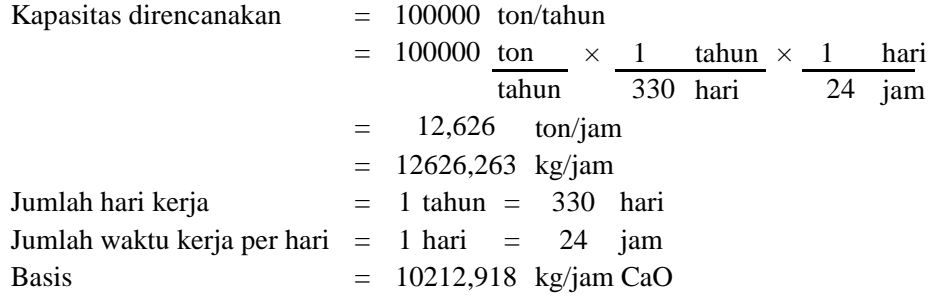

Kapasitas Panas

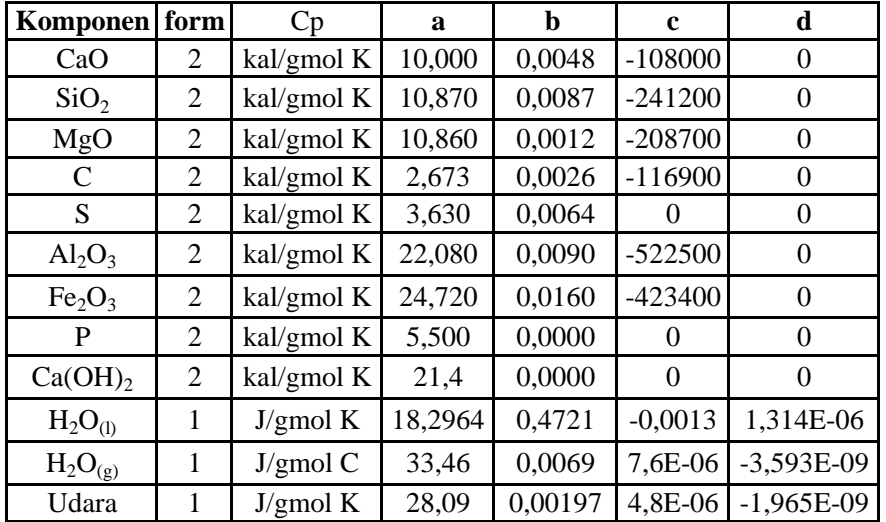

Panas Pembentukan

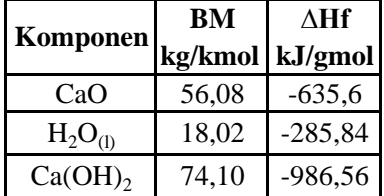

(Perry, J. H., 8th edition Tabel 2.194; Cp=  $a + bT + cT^2$ )

( D. M.,7th Edition. App.E: 
$$
Cp_1=a+ bT+cT^2+dT^3
$$
,  $Cp_2=a+bT+cT^2$ )

# **1. Heater Air Proses (E-116)**

Fungsi : Menaikkan suhu air sebelum masuk reaktor dari 30 C sampai 90 °C

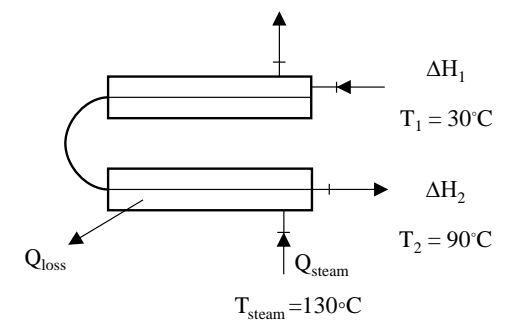

Neraca Panas Total :  $\Delta H_1$  + Q steam =  $\Delta H_2$  + Q loss

#### Keterangan :

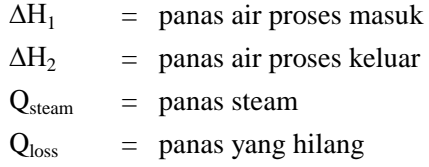

Data

| Suhu referensi                                  |  | $=$ 25 °C = 298,15 K  |  |
|-------------------------------------------------|--|-----------------------|--|
| Suhu H <sub>2</sub> O masuk = 30 °C = 303,15 K  |  |                       |  |
| Suhu H <sub>2</sub> O keluar = 90 °C = 363,15 K |  |                       |  |
| Suhu steam                                      |  | $= 130$ °C = 403,15 K |  |

Menghitung Panas Air Masuk (∆H<sub>1</sub>)

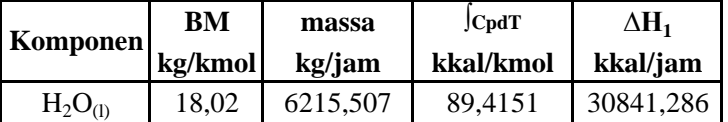

# Menghitung Panas Steam

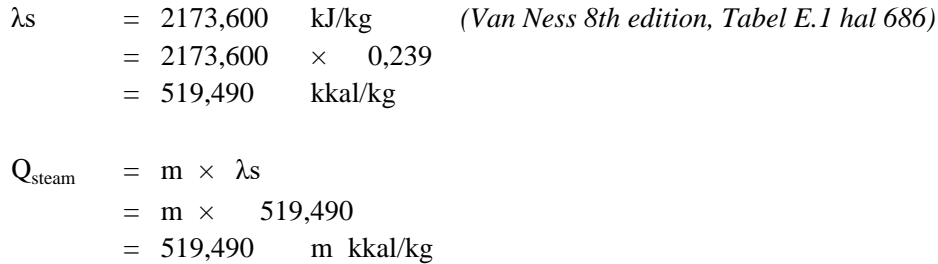

Menghitung Panas Air Keluar ( $\Delta H_2$ )

| <b>Komponen</b> | BМ      | massa    | $ $ CpdT  | $\triangle$ H2 |
|-----------------|---------|----------|-----------|----------------|
|                 | kg/kmol | kg/jam   | kkal/kmol | kkal/jam       |
| $H_2O_{(1)}$    | 18,02   | 6215,507 | 1171,1846 | 403968,181     |

Menghitung Panas yang hilang

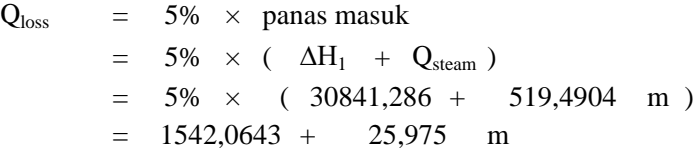

Neraca Panas Total

$$
\Delta H_1 + Q_{\text{steam}} = \Delta H_2 + Q_{\text{loss}}
$$
  
30841,286 + 519,490 m = 403968,181 + 1542,064 + 25,975 m  
493,51588 m = 374668,959  
m = 759,183 kg/jam

Maka massa steam yang dibutuhkan adala 759,183 kg/jam Menghitung panas steam yang dibutuhkan

$$
Q_{\text{steam}} = 519,490 \times m
$$
  
= 519,490 \times 759,183  
= 394388,378 kkal/jam

Menghitung panas yang hilang

$$
Qloss = 1542,064 + 25,975 m
$$
  
= 1542,064 + 19719,419

= 21261,483 kkal/jam

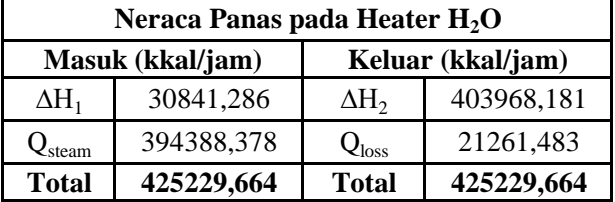

# **2. Reaktor (R-110)**

Fungsi Mereaksikan CaO dengan air

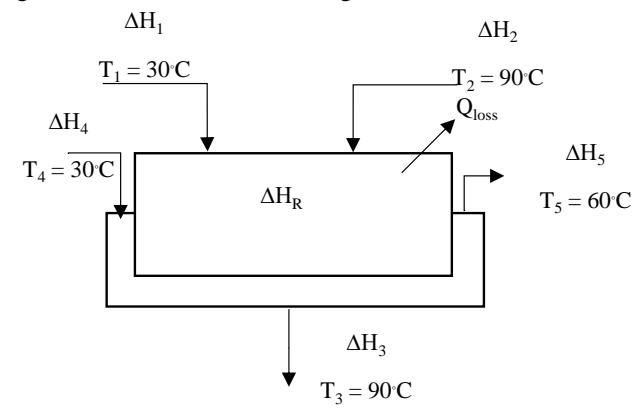

Neraca panas total

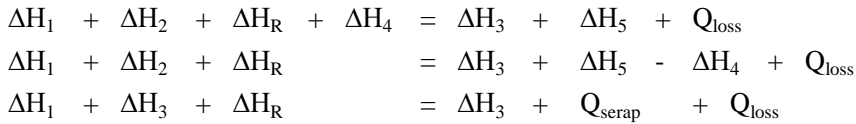

Keterangan:

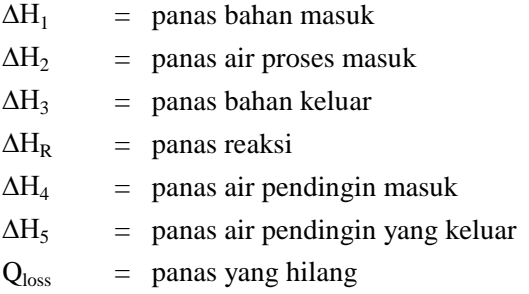

#### Data

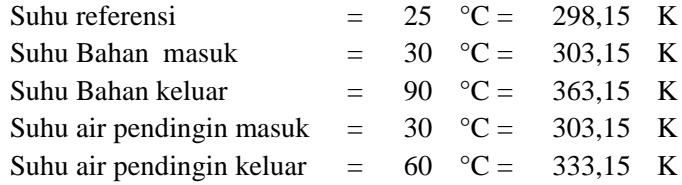

#### Menghitung Panas Bahan Masuk (∆H<sub>1</sub>)

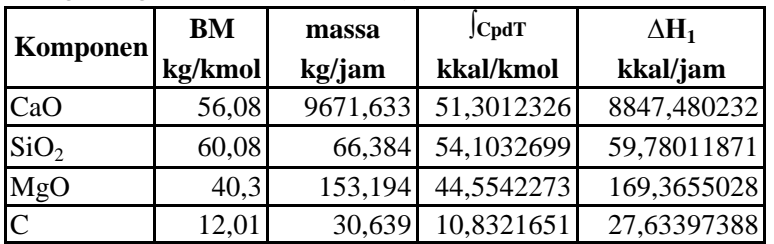

| S                              | 32,07  | 5,106   | 27,7708    | 4,421903512 |  |
|--------------------------------|--------|---------|------------|-------------|--|
| $Al_2O_3$                      | 101,94 | 91,916  | 94,9812588 | 85,64176871 |  |
| Fe <sub>2</sub> O <sub>3</sub> | 159,69 | 91,916  | 124,289888 | 71,54024291 |  |
| D                              | 30,98  | 102,129 | 27,5       | 90,65695067 |  |
|                                | Jumlah |         |            |             |  |

Menghitung Panas Bahan keluar ( $\Delta H_2$ )

| <b>Komponen</b>  | BМ                           | massa    | $ $ CpdT  | ΔH,        |
|------------------|------------------------------|----------|-----------|------------|
|                  | $k\mathbf{g}/\mathbf{k}$ mol | kg/jam   | kkal/kmol | kkal/jam   |
| H <sub>2</sub> O | 18.02                        | 6215,507 | 1171.1846 | 403968,181 |

Menghitung Panas Bahan Masuk (∆H<sub>3</sub>)

|                                | BM      | massa     | <b>C</b> pdT | $\Delta H_3$ |  |
|--------------------------------|---------|-----------|--------------|--------------|--|
| <b>Komponen</b>                | kg/kmol | kg/jam    | kkal/kmol    | kkal/jam     |  |
| CaO                            | 56,08   | 386,865   | 689,1865     | 4754,321     |  |
| SiO <sub>2</sub>               | 60,08   | 66,384    | 748,9901     | 827,579      |  |
| MgO                            | 40,3    | 153,194   | 606,3366     | 2304,888     |  |
| $\mathsf{C}$                   | 12,01   | 30,639    | 159,8112     | 407,695      |  |
| S                              | 32,07   | 5,106     | 373,5004     | 59,472       |  |
| $Al_2O_3$                      | 101,94  | 91,916    | 1314,3328    | 1185,095     |  |
| Fe <sub>2</sub> O <sub>3</sub> | 159,69  | 91,916    | 1697,3545    | 976,983      |  |
| P                              | 30,98   | 102,129   | 357,5000     | 1178,540     |  |
| Ca(OH) <sub>2</sub>            | 74,1    | 12268,211 | 1391,0000    | 230297,999   |  |
| H <sub>2</sub> O               | 18,02   | 3232,064  | 1171,1846    | 210063,454   |  |
|                                | Jumlah  |           |              |              |  |

Menghitung Panas Pembentukan

Reaktan

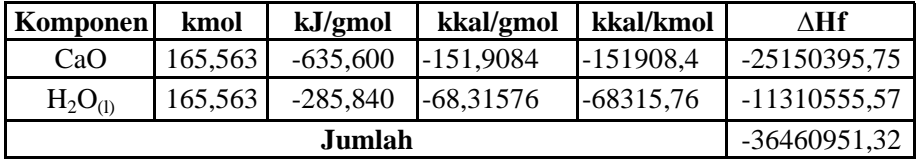

Produk

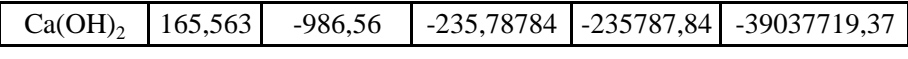

ΔHrxn = ΔHf produk - ΔHf reaktan

 $=$  -39037719,373 - -36460951,325

 $= 2576768,048$ 

 $\Delta H_R$  =  $\Delta H_{\text{product}}$  -  $\Delta H_{\text{reaktan}}$  +  $\Delta H_{\text{rxn}}$  $= \Delta H_3$  - (  $\Delta H_1$  +  $\Delta H_2$  ) +  $\Delta H_{rxn}$  $= 452056,026 - (9356,521 + 403968,181) + -2576768,048$  $\Delta H_R$  = -2538036,723 reaksi eksotermik

#### Menghitung Panas yang Hilang

 $Q$ loss = 5%  $\times$  Panas masuk  $=$  5%  $\times$  (  $\Delta H_1$  +  $\Delta H_2$  +  $\Delta H_R$  )  $= 5\% \times 2951361,425$ = kkal/jam 147568,071

Neraca panas total

 $\Delta H_1$  +  $\Delta H_2$  +  $\Delta H_R$  +  $\Delta H_4$  =  $\Delta H_3$  +  $\Delta H_5$  +  $Q_{loss}$  $\Delta H_1$  +  $\Delta H_2$  +  $\Delta H_R$  =  $\Delta H_3$  +  $\Delta H_5$  -  $\Delta H_4$  +  $Q_{loss}$  $\Delta H_1$  +  $\Delta H_3$  +  $\Delta H_R$  =  $\Delta H_3$  +  $Q_{\rm serap}$  +  $Q_{\rm loss}$  $9356,521 + 403968,18 + 2538036,723 = 452056,03 + Q<sub>serap</sub>$ + 147568,071  $Q_{\text{serap}} = 2351737,327$  kkal/jam

Menghitung Panas Air Pendingin Masuk (∆H<sup>4</sup> )

|                                | BМ    | $ $ CpdT                      |       |  |
|--------------------------------|-------|-------------------------------|-------|--|
| $\lfloor$ Komponen $\lfloor$ , |       | kg/kmol   kkal/kmol   kkal/kg |       |  |
| H <sub>2</sub> O               | 18.02 | 89,4151                       | 4.962 |  |

$$
Q = m \times [Cpdf]
$$
  
= m \times 4,962  
= 4,962 m

Menghitung Panas Air Pendingin Masuk (∆H<sub>5</sub>)

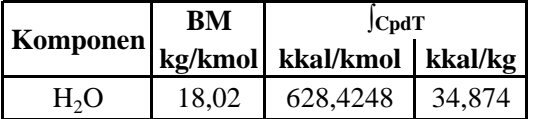

$$
\Delta H_5 = m \times \text{[CpdT} \n= m \times 34,874 \n= 34,874 \text{ m}
$$

$$
Q_{\text{serap}} = \Delta H_5 - \Delta H_4
$$
  
2351737,327 = 34,874 m - 4,962 m  
2351737,327 = 29,912 m  
m = 78622,528 kg/jam

kebutuhan air pendingin  $= 78622,53$  kg/jam 78622,53

maka,

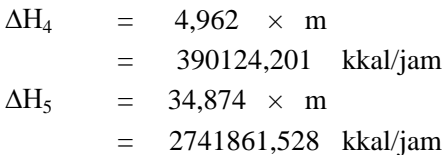

 $Q_{\text{serap}} = 2351737,327 \text{ kkal/jam}$ 

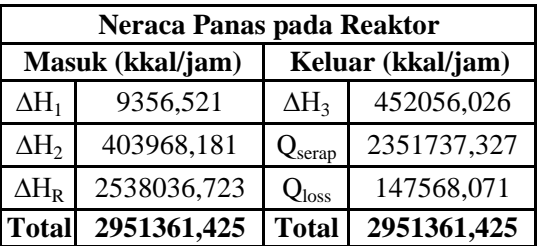

#### **3. Rotary Dryer (B-120)**

Mengurangi kadar air yang terkandung dalam produk Ca(OH)<sup>2</sup>

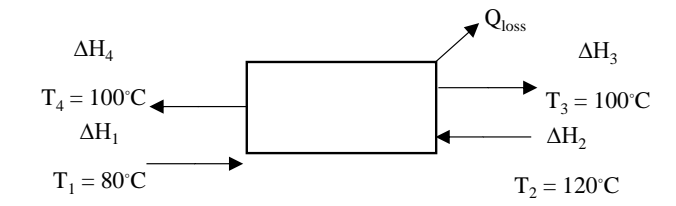

Neraca Panas Total

 $\Delta H_1$  +  $\Delta H_2$  =  $\Delta H_3$  +  $\Delta H_4$  +  $Q_{loss}$ Keterangan:  $\Delta H_1$  = panas bahan masuk rotary dryer

 $\Delta H_2$  = panas udara masuk rotary dryer

 $\Delta H_3$  = panas bahan keluar rotary dryer

 $\Delta H_4$  = panas udara keluar rotary dryer

 $Q<sub>loss</sub>$  = panas yang hilang

Data

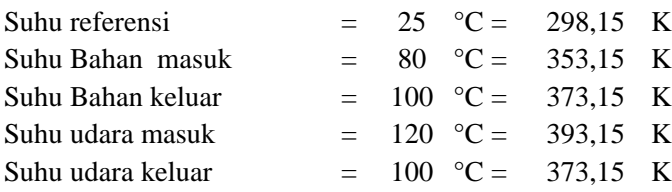

|                  | BM      | massa         | <b>C</b> pdT | $\triangle$ H1 |
|------------------|---------|---------------|--------------|----------------|
| <b>Komponen</b>  | kg/kmol | kg/jam        | kkal/kmol    | kkal/jam       |
| CaO              | 56,08   | 386,865       | 493,718      | 3405,894       |
| SiO <sub>2</sub> | 60,08   | 66,384        | 472,097      | 521,632        |
| MgO              | 40,3    | 153,194       | 488,317      | 1856,255       |
| $\mathsf{C}$     | 12,01   | 30,639        | 86,023       | 219,454        |
| S                | 32,07   | 5,106         | 199,826      | 31,818         |
| Al2O3            | 101,94  | 91,916        | 941,714      | 849,116        |
| Fe2O3            | 159,69  | 91,916        | 1138,875     | 655,527        |
| P                | 30,98   | 102,129       | 302,500      | 997,226        |
| $Ca(OH)_{2}$     | 74,1    | 12268,211     | 1177,000     | 194867,537     |
| H2O              | 18,02   | 3232,064      | 989,853      | 177539,924     |
|                  |         | <b>Jumlah</b> |              | 380944,383     |

Menghitung Panas Bahan Masuk (∆H<sub>1</sub>)

Menghitung Panas Udara Masuk ( $\Delta H_2$ )

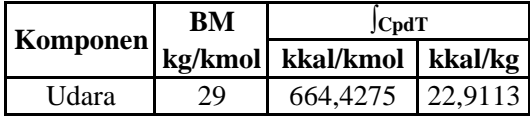

 $\Delta H_2$  = m ×  $\int C \rho dT$ 

 $=$  m  $\times$ 22,911

 $= 22,911 \text{ m}$ 

Menghitung Panas Bahan Keluar (∆H<sub>3</sub>)

| Komponen                       | BM      | massa     | $C_{\mathbf{pdT}}$ | ΔH <sub>3</sub> |  |
|--------------------------------|---------|-----------|--------------------|-----------------|--|
|                                | kg/kmol | kg/jam    | kkal/kmol          | kkal/jam        |  |
| CaO                            | 56,08   | 379,128   | 677,376            | 4579,388        |  |
| SiO <sub>2</sub>               | 60,08   | 65,056    | 652,977            | 707,061         |  |
| MgO                            | 40,3    | 150,130   | 673,854            | 2510,314        |  |
| C                              | 12,01   | 30,026    | 121,767            | 304,429         |  |
| S                              | 32,07   | 5,004     | 272,490            | 42,520          |  |
| $Al_2O_3$                      | 101,94  | 90,078    | 1304,104           | 1152,354        |  |
| Fe <sub>2</sub> O <sub>3</sub> | 159,69  | 90,078    | 1569,175           | 885,140         |  |
| P                              | 30,98   | 100,087   | 412,500            | 1332,657        |  |
| $Ca(OH)_{2}$                   | 74,1    | 12022,847 | 1605,000           | 260413,891      |  |
| $H_2O$                         | 18,02   | 99,721    | 1352,967           | 7487,163        |  |
|                                |         | Jumlah    |                    | 279414,917      |  |

Menghitung Panas Udara Keluar

|                            | BМ | <b>CpdT</b>               |         |
|----------------------------|----|---------------------------|---------|
| $\vert$ Komponen $\vert$ , |    | kg/kmol kkal/kmol kkal/kg |         |
| Udara-                     | 29 | 523.7188                  | 18,0593 |

$$
\Delta H_4 \text{ Udara} = m \times \text{[CpdT} \n= m \times 18,059 \n= 18,0593 \text{ m}
$$

Panas bahan menuju cyclone

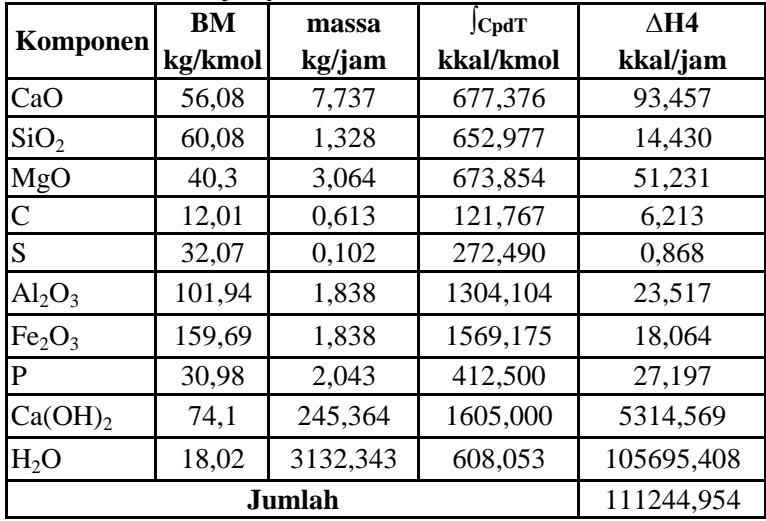

 $\Delta H_4$  total =  $\Delta H_4$  Bahan Cyclone +  $\Delta H_4$  Udara  $\Delta H_4$  total = 111245 + 18,059 m

Panas Yang hilang

 $Q<sub>loss</sub> = 5\% \times panas mask$  $= 5\% \times (\Delta H_1 + \Delta H_2)$  $= 5\% \times 380944,383 + 22,911 \text{ m}$  $= 19047,219 + 1,146$  m

Neraca Panas Total

 $\Delta H_1$  +  $\Delta H_2$  =  $\Delta H_3$  +  $\Delta H_4$  +  $Q_{loss}$  $380944,383 + 22,9 \text{ m} = 279414,917 + 111244,954 + 18,059 \text{ m}$  $+$  19047,219  $+$  1,146 m  $3,706$  m = 28762,708  $m = 7760,2$  kg/jam

Kebutuhan udara untuk rotary dryer adalah  $=$ 7760,2 kg/jam

```
\Delta H_2 = m × \int C \rho dT\Delta H_2 = 22,911292 × m
      = 22,911292 \times 7760,1595= 177795,28 kkal/jam
\Delta H_4 total = \Delta H_4 Bahan Cyclone + \Delta H_4 Udara
\Delta H_4 total = 111244,95 + 18,0593 m
          = 111244,95 + 140143
          = 251387,77 kkal/jam
Q<sub>loss</sub> = 19047,219 + 1,14556 m
      = 19047,219 + 8889,7642= 27936,983 kkal/jam
```
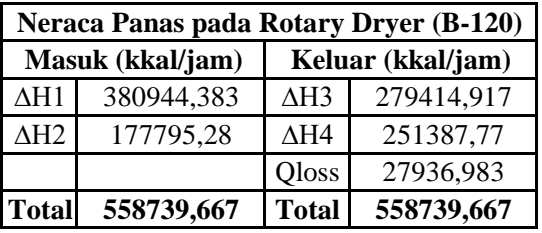

### **4. Heater Udara (E-123)**

Fungsi : Meningkatkan suhu udara sebelum masuk ke rotary dryer

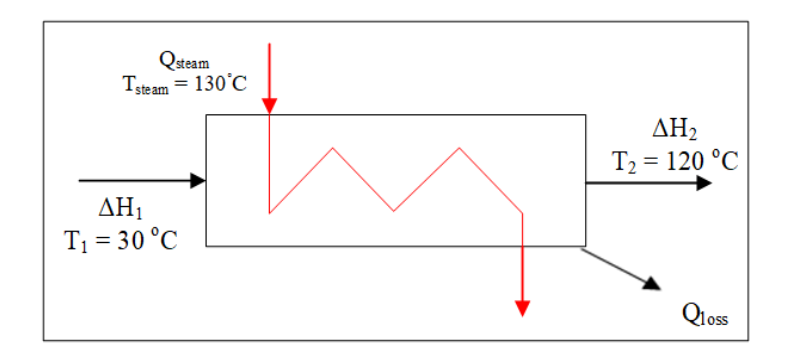

Neraca Panas Total

 $\Delta H_1$  +  $Q_{\text{steam}}$  =  $\Delta H_2$  +  $Q_{\text{loss}}$ Keterangan:  $\Delta H_1$  = panas udara masuk heater  $\Delta H_2$  = panas udara keluar heater  $Q_{\text{steam}}$  = panas steam  $Q<sub>loss</sub>$  = panas yang hilang

| Data              |  |                       |  |
|-------------------|--|-----------------------|--|
| Suhu referensi    |  | $= 25$ °C = 298,15 K  |  |
| Suhu Steam        |  | $= 130$ °C = 403,15 K |  |
| Suhu udara masuk  |  | $= 30$ °C = 303,15 K  |  |
| Suhu udara keluar |  | $= 120$ °C = 393,15 K |  |
|                   |  |                       |  |

Menghitung Panas yang terkandung dalam udara masuk (∆H<sub>1</sub>)

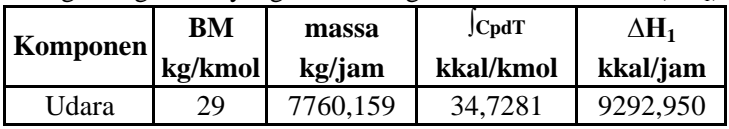

Menghitung Panas Steam (Q<sub>steam</sub>)

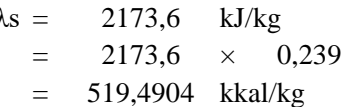

λs = kJ/kg *(Van Ness 8th edition, Tabel E.1 hal 686)*

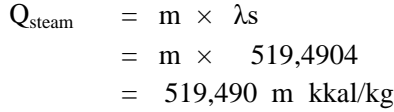

Menghitung panas yang terkandung dalam udara keluar ( $\Delta H_2$ )

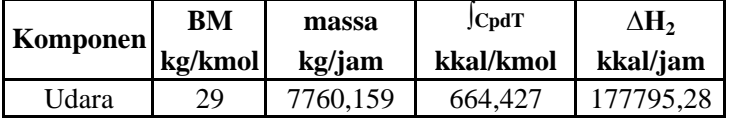

 $Q<sub>loss</sub>$  = panas yang hilang  $Q<sub>loss</sub>$  = 5%  $\times$  panas masuk  $=$  5%  $\times$  (  $\Delta H_1$  +  $Q_{\text{steam}}$  )  $= 5\% \times (9292,950 + 519,490 \text{ m})$  $=$  464,647 + 25,975 m

Neraca Panas Total

 $\Delta H_1$  + Q<sub>steam</sub> =  $\Delta H_2$  + Q<sub>loss</sub>  $9292,950 + 519,490 \text{ m} = 177795,28 + 464,647 + 25,975 \text{ m}$  $493,516 \text{ m} = 168966,98$  $m = 342,37$  kg/jam 464,647 + 25,975 m

 $Q_{\text{steam}} = 519,490 \text{ m}$ = 177859,98 kkal/jam

$$
Qloss = 464,647 + 25,975 m= 9357,647 kkal/jam
$$

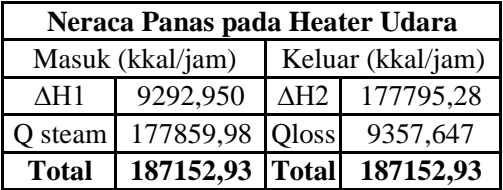

## **5. Cooling Conveyor (J-132)**

Fungsi : menurunkan suhu produk  $Ca(OH)_2$  dan mengangkut menuju bin produk  $Ca(OH)<sub>2</sub>$ 

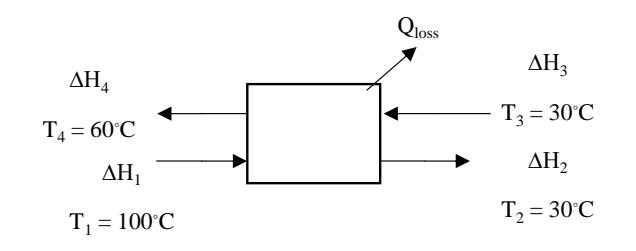

Neraca Panas =  $\Delta H_1$  +  $\Delta H_3$  =  $\Delta H_2$  +  $\Delta H_4$  +  $Q_{loss}$ Keterangan:

∆H1 = panas bahan masuk

 $\Delta H2$  = panas bahan keluar

∆H3 = panas udara masuk

∆H4 = panas udara keluar

Qloss = panas yang hilang

Data

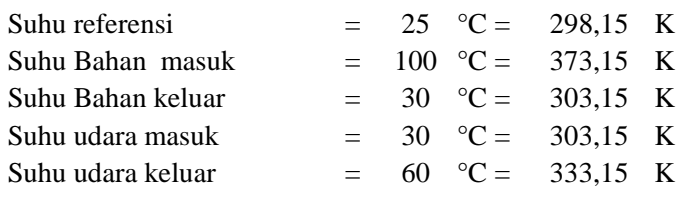

Menghitung panas bahan masuk  $(\Delta H_1)$ 

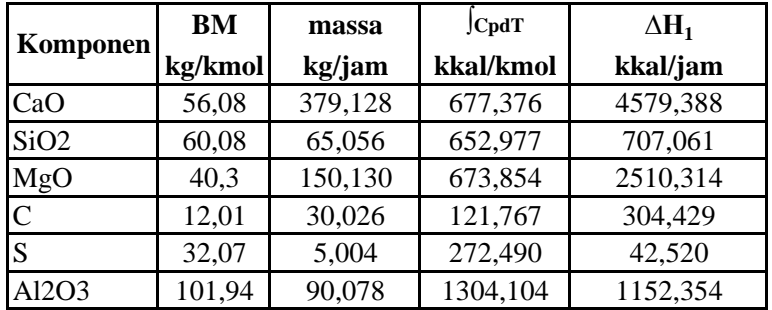

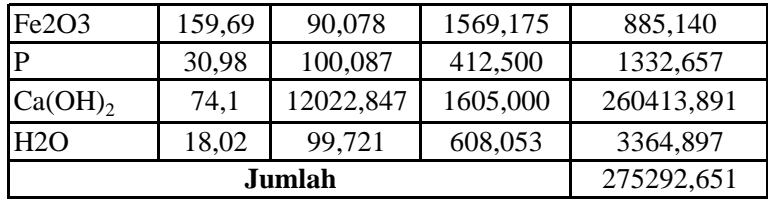

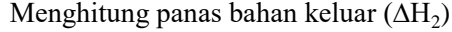

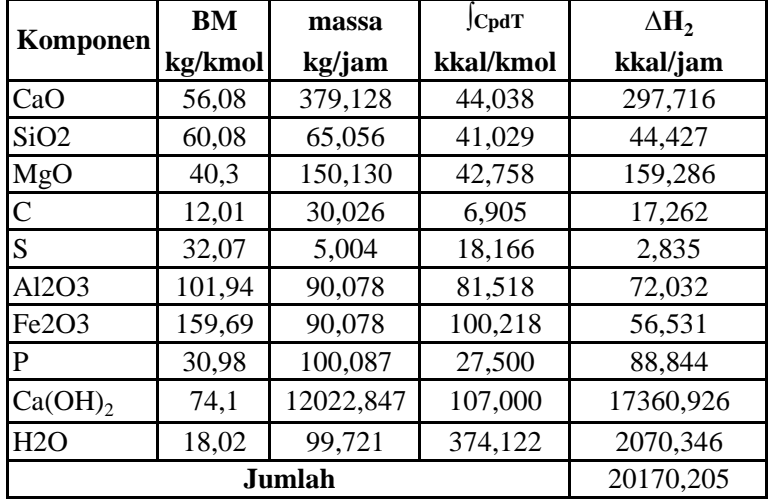

Menghitung panas udara masuk  $(ΔH_3)$ 

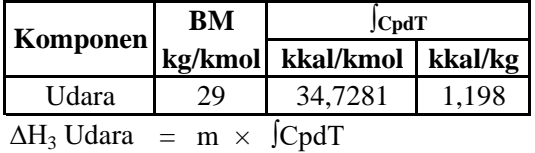

$$
= m \times 1,198
$$

 $= 1,19752 \text{ m}$ 

Menghitung panas udara keluar (∆H<sub>4</sub>)

|                                           | <b>BM</b>           | <b>JCpdT</b>              |        |  |
|-------------------------------------------|---------------------|---------------------------|--------|--|
| Komponen                                  |                     | kg/kmol kkal/kmol kkal/kg |        |  |
| Udara                                     | 29                  | 243,6465                  | 8,4016 |  |
| $\Delta H_4$ Udara = m × $\int C \rho dT$ |                     |                           |        |  |
|                                           | $= m \times 8.4016$ |                           |        |  |

 $= 8,4016 \text{ m}$ 

Panas Yang hilang

Q loss = 5% × panas masuk  
\n= 5% × ( 
$$
\Delta H_1
$$
 +  $\Delta H_3$  )  
\n= 5% × 275292,651 + 8,402 m  
\n= 13764,633 + 8,402 m

Neraca Panas Total

 $\Delta H_1$  +  $\Delta H_3$  =  $\Delta H_2$  +  $\Delta H_4$  +  $Q_{loss}$  $275292,65 + 1,198 \text{ m} = 20170,205 + 8,402 \text{ m}$ + 8 m + 13764,6325  $15,606 \text{ m} = 241357,81$ m = 15466,015 kg/jam

Menghitung panas udara masuk (∆H3)

∆H3 = panas udara masuk rotary dryer Udara =  $m \times$  ∫CpdT  $= 15466,015 \times$  $= 18520,87$ 1,198

Menghitung panas udara masuk (∆H4)

∆H4 = panas udara masuk rotary dryer Udara =  $m \times$  ∫CpdT  $= 15466,015 \times 8,4016$ = 129939,3417

```
Panas Yang hilang
```
 $\text{Q loss} = 13764,6325 + 8,4016 \text{ m}$  $= 13764,6325 +$  $= 13764,6325 +$ = 143703,9743 8,4016  $13764,6325 + 8,4016 \times 15466,0151$ 129939,34

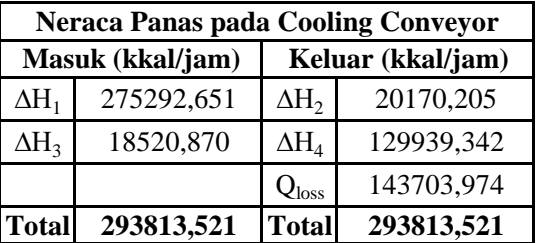